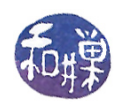

# Programming Project 2: Processing 2015 New York City Street Tree Census Data

# 1 Overview

This project extends what you did in Project 1 and is a much larger project. In Project 1, you wrote a program that read the NYC open data set, *TreesCount!*, the 2015 Street Tree Census, conducted by volunteers and staff organized by the NYC Department of Parks & Recreation as well as partner organizations. The data includes information about more than 680,000 trees on the streets of New York City. In this project, you will again read the data from that data set, but this time around, you will do some processing with that data. You will write a program that will allow a user to summarize certain aspects of the data, such as how many trees of a given species are growing, borough by borough, or which trees are within a given distance of a given GPS location. The user will be able to specify a fragment of a species common name, such as "oak" and the program will display the frequency of occurrence of all types of oak trees throughout the city, such as pin oaks, sawtooth oaks, scarlet oaks, and white oaks.

The data set is part of the NYC OpenData website and can be found here:

### <https://data.cityofnewyork.us/Environment/2015-Street-Tree-Census-Tree-Data/uvpi-gqnh>

You may find it interesting to take a look at an online visualization project based on an older New York City tree census data set at [http://www.cloudred.com/labprojects/nyctrees/.](http://www. cloudred.com/labprojects/nyctrees/)

Your project will be storing the tree data in a searchable container class, specifically an AVL tree. In other words, it will be an abstract tree containing real tree data! As with the first project, you will be given portions of the code, which I have written, to reduce your programming effort.

# 2 Objectives

This project is designed with a few objectives in mind:

- to give you exposure to and experience with large, open data sets. Open data sets are to data what open source software is to software. No one has proprietary rights to the data. You can download it and analyze it for free. Wikipedia has a good description of open data: "Open data is the idea that some data should be freely available to everyone to use and republish as they wish, without restrictions from copyright, patents or other mechanisms of control.
- to give you experience writing an AVL tree class, some of the methods of which are slightly modified, as will be explained below.
- to get you to write implementations for two class interfaces that are provided to you and cannot be modified, as well as a main program that is a client of those classes. This gives you experience writing code that has been specified by someone else.
- to give you practice writing code that uses a class whose implementation is hidden.

# 3 About The Data Set

It is the same data set that was the basis of Project 1. The data set is part of the NYC OpenData website and can be found here:

#### <https://data.cityofnewyork.us/Environment/2015-Street-Tree-Census-Tree-Data/uvpi-gqnh>

You may find it interesting to take a look at an online visualization project based on an older New York City tree census data set at [http://www.cloudred.com/labprojects/nyctrees/.](http://www. cloudred.com/labprojects/nyctrees/)

The NYC OpenData website for this tree census data gives you the means to download the data in various formats. Your program has to work with the csv format of the data. A file in csv format, in case you are

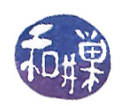

not familiar with it, is a comma-separated-values file. A comma-separated-values file is a plain text file in which each line represents a single record, and within the line, commas separate the individual fields of the record. (Fields can also contain commas if they are within quoted strings, e.g., "Brooklyn, New York" is a single field.) Spreadsheet applications let you import csv files to view their contents by rows and columns. The tree data file that can be downloaded contains records for over 680,000 trees. Each row represents a single tree (or tree stump) and has 41 columns, which means that there are 41 different pieces of information for each tree. The data set that is downloaded will have as its first row, the labels of its columns. For this assignment, you should delete that row, so that the program can assume all rows are actual data rows. (The version of the data set that I provide on the server has that first row deleted.)

A detailed description of the meaning and form of every column<sup>[1](#page-1-0)</sup> in that dataset can be found in the  $data$ dictionary described here:

#### [https://data.cityofnewyork.us/api/views/uvpi-gqnh/files/8705bfd6-993c-40c5-8620-0c81191c7e](https://data.cityofnewyork.us/api/views/uvpi-gqnh/files/8705bfd6-993c-40c5-8620-0c81191c7e25?download=true&filename=StreetTreeCensus2015TreesDataDictionary20161102.pdf)25? [download=true&filename=StreetTreeCensus2015TreesDataDictionary20161102.pdf](https://data.cityofnewyork.us/api/views/uvpi-gqnh/files/8705bfd6-993c-40c5-8620-0c81191c7e25?download=true&filename=StreetTreeCensus2015TreesDataDictionary20161102.pdf)

This data dictionary is also available on our server in the resources subdirectory of the cs335\_sw directory. Each valid line in the dataset contains 41 columns. Some of these columns may be empty. An empty column is represented by two commas with no intervening characters. The columns are determined by the commas separating each entry. This means that a valid line has to contain at least 40 commas separating the entries (even if the entries are empty), and maybe more, if the fields contain embedded commas. While there should not be invalid lines in the file, if any are found, the program should handle them by ignoring them.

## 4 Program Invocation, Usage, and Behavior

The program is invoked from the command line and expects two command line arguments, which specify respectively (1) the csv file to be opened for reading and (2) the sequence of user commands to be processed. If two files are not specified, it is a usage error and the program must write an appropriate and meaningful error message onto the *standard error stream*, after which it must exit. If a file that is specified does not exist or cannot be opened for some reason, the program must write an appropriate and meaningful error message onto the standard error stream and then exit.

Assuming that both files are opened successfully, the program must read the entire csv file, line by line, parsing the lines and storing certain information contained in them in a TreeCollection object. If the file has invalid lines, they should be skipped over. The TreeCollection object is responsible for storing the data contained in the input file and for computing various properties of that data. The main program will call on the methods of the TreeCollection class to do most of its work. The specification of the TreeCollection class and its public methods and required implementation details is contained in Section [5.3.](#page-7-0) The TreeCollection is essentially a container that stores Tree objects in an AVL tree, and also stores other information contained in the file. Each Tree object is uniquely identified in the data set by a numeric tree\_id field, but because tree ids are not a user-friendly way to find trees, the species common name field, denoted spc\_common, and tree\_id field, as a pair, will be used as the primary and secondary keys of the ordering relation maintained internally by the TreeCollection object. The user does not need to know this level of detail, but you as a programmer, do.

Once the entire csv file has been read and stored into TreeCollection object, the program will process the commands from the command file. These commands are described and explained in Section [4.2](#page-2-0) below.

## 4.1 Processing the Input File

It is the task of the main program to read the input file, parse its lines, construct a Tree object for each line and make the calls to the TreeCollection class to insert that object into the collection. As each line of data is read, its 41 fields must be separated, and the proper subset of ten of them must be used to construct the Tree object<sup>[2](#page-1-1)</sup>. The TreeCollection will use the (spc\_common, tree\_id) pair as the unique key for inserting the Tree objects into its encapsulated AVL tree. The TreeCollection will also keep track of the common names of all species that it stored, and in which boroughs the trees are located. I provide a class

<span id="page-1-0"></span><sup>&</sup>lt;sup>1</sup>This description is missing the description of the column with index 14 that appears between the user\_type and root\_stone columns in the dataset.

<span id="page-1-1"></span> $^{2}$ If you did Project 1 successfully, you already have the various code modules that can do this task

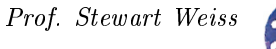

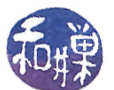

named TreeSpecies that encapsulates the set of all species common names found in the data set, and which provides various methods for interacting with this set of names. Again, the details are below.

#### <span id="page-2-0"></span>4.2 Command Processing

After all input has been processed, the program enters a command processing loop, in which it reads commands from the second file specified on the command line. The syntax of the possible commands from that file is as follows. The bold text is the command and the *italicized* text is its parameter list.

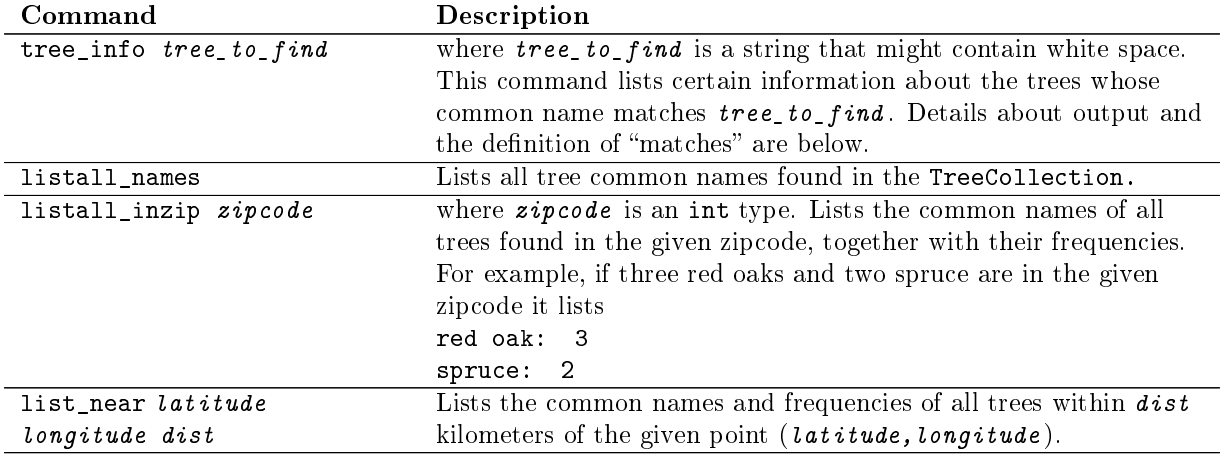

#### 4.2.1 Details About the Commands

The tree\_info Command The argument to the tree\_info command is a string consisting of a single word or one or more words with intervening whitespace or hyphens. The sequence can be the full name of a species, such as "southern white oak", or one or more whole words that are a substring of that name, such as "oak", "white", "southern", "southern white", or "white oak". The program must determine which tree species names that were stored when the input file was read **match** the argument string. Fortunately for you, I have implemented the matching algorithm and functions needed to use it, and made all of those functions part of the TreeSpecies class. This class will be provided to you in two files, tree\_species.h and tree\_species.o (a binary). The interface will be an appendix to this document as well. Even though I provide it, you need to know how matching is defined.

Let us call the argument string, tree\_to\_find, and let us call the complete species name against which it is compared, tree\_type. For the purpose of matching, a hyphen character is treated like a whitespace character - it separates two distinct words. Thus, for example, "Douglas-fir" consists of two words, "Douglas" and "fir". Then tree\_to\_find matches tree\_type if any of the following conditions are true:

- tree\_to\_find is exactly the same string as tree\_type, ignoring case.
- If tree\_to\_find has no whitespace or hyphen characters (it is one word) then if tree\_type contains white space characters or hyphens and consists of the words  $w_1, w_2, ..., w_k$ , then tree\_to\_find is exactly one of the words  $w_1, w_2, ..., w_k$ . For example if tree to find is Japanese, and tree type is Japanese tree lilac, then tree to find matches tree type.
- if tree\_to\_find has whitespace or hyphen characters, then then if tree\_type contains white space characters or hyphens and consists of the words  $w_1, w_2, ..., w_k$ , then tree\_to\_find is some subsequence  $w_iw_{i+1}...w_j$  of the sequence of words  $w_1, w_2, ..., w_k$ . So tree lilac matches Japanese tree lilac, but tree lilac does not match lilac.

Otherwise tree\_to\_find does not match tree\_type. Examples both positive and negative:

oak matches "white oak"

birch matches "paper birch"

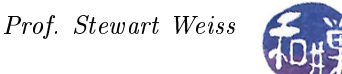

fir matches "Douglas-fir" "two-winged" matches "two-winged silverbell" Japanese matches each of "Japanese hornbeam", "Japanese maple", and "Japanese tree lilac" "bur oak" matches "bur oak" range does not match "Osage-orange" "Japanese horn" does not match "Japanese hornbeam" chest does not match "chestnut" locust does not match "honeylocust"

With matching so defined, we can state what the program does when the tree info command is processed. The program uses the given words to try to match one or more species common names. The set of all such matching common names is constructed. Then, all occurrences of any of the matched tree types are searched for in the stored data, the program determines which borough each is in, and displays the number of those types of trees in the city in total, and in each borough, as well as the percentage of total trees that this represents, in the city as a whole, and in each borough. For example, the output for the command

tree info linden

should look like this:

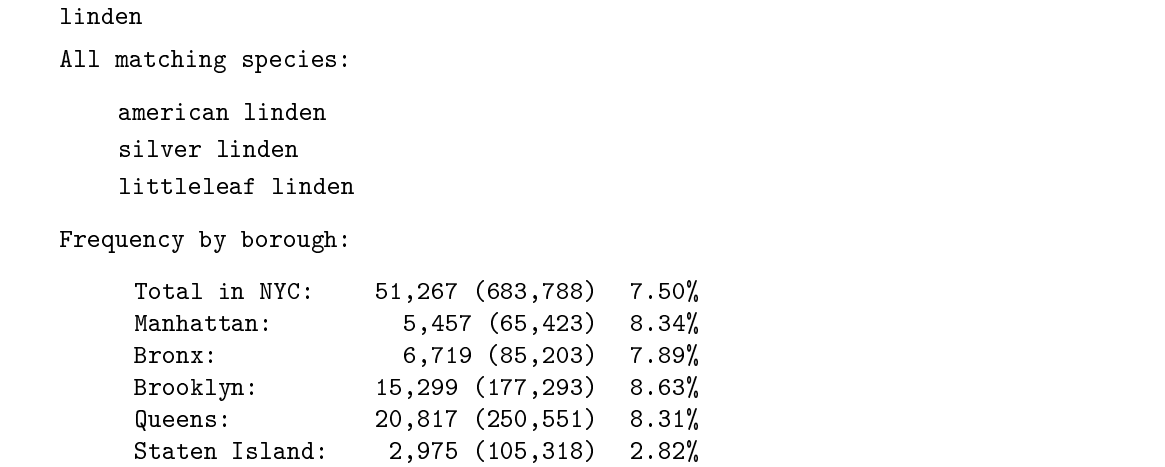

In the above display, for NYC and for each borough:

- the first value is the total number of the different types of linden trees in that borough;
- the number in parenthesis is the total number of trees in that borough;
- the last number is the percentage calculated as the total number of lindens divided by the total number of trees times 100. The program has to produce the output formatted in aligned columns, with commas grouping the tree digits in larger numbers and with two digits after the decimal point in the last column. To be clear, although there may be multiple, distinct species, when multiple species match the user's input tree name, the counts for all species that match are summed and the totals are used in the output display.

The listall\_names Command This command lists all tree common names for all trees found in the TreeCollection object (i.e., all those stored in the TreeSpecies object.)

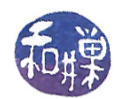

The listall\_inzip Command This command lists the common names for all trees in the given zipcode together with their number of occurrences in that zipcode, such as

white oak: 12 red oak: 15 sycamore: 32

Note that the TreeSpecies object does not store locations, so it is of no use in implementing this command.

The list\_near Command This command lists the common names and the frequencies of all trees whose distance from the given point (latitude, longitude) is at most dist kilometers. In order to compute this, you need to compute the distance between two points given by decimal values of latitude and longitude (i.e., GPS coordinates). If the distance between the given point and a tree is at most dist, then that tree is counted in the result of this command. The distance between two such points can be computed using the Haversine formula, which follows.

#### 4.2.2 Distance Between Two Points on Sphere (The Haversine Formula)

The Haversine formula (see [https: //en.wikipedia.org/wiki/Haversine\\_formula\)](http://https: //en.wikipedia.org/wiki/Haversine_formula) can be used to compute the approximate distance between two points when they are each defined by their latitude and longitude in degrees. The distance is approximate because (1) the earth is not really a sphere, and (2) numerical round-off errors occur. Nonetheless, for points that are no more than ten kilometers apart, the formula is accurate enough. Given the following notation

- $d$ : the distance between the two points (along a great circle of the sphere,
- $r:$  the radius of the sphere,
- $\varphi_1, \varphi_2$ : latitude of point 1 and latitude of point 2, in radians
- $\lambda_1$ ,  $\lambda_2$ : longitude of point 1 and longitude of point 2, in radians

the formula is

$$
2r \cdot \arcsin\left(\sqrt{\sin^2\left(\frac{\varphi_2 - \varphi_1}{2}\right) + \cos(\varphi_1)\cos(\varphi_2)\sin^2\left(\frac{\lambda_2 - \lambda_1}{2}\right)}\right)
$$

<span id="page-4-0"></span>A  $C++$  function to compute this formula in a numerically efficient way is given in Listing [1.](#page-4-0)

```
Listing 1: Haversine Function (corrected version)
```

```
\#\texttt{include}\ \mathrm{<} \texttt{c}\# To build, link to the math library using -\text{lm}const double R = 6372.8 // radius of earth in km
const double TO RAD= M_PI / 180.0; // conversion of degrees to rads
double haversine ( double lat1, double lon1, double lat2, double \text{lon2)})
{
    \mathrm{lat1} = TO RAD * lat1;
    \det 2 = TO \text{ RAD } * \text{ lat } 2 ;lon 1 = TO RAD * lon 1 ;\ln 2 = TO RAD * \ln 2;
    double dLat = (\text{lat } 2 - \text{lat } 1)/2;double dLon = (\text{lon } 2 - \text{lon } 1)/2;
    d ouble a = sin(dLat);
    double b = sin(dLon);r et urn 2 * R * a sin ( sqrt ( a*a + c os ( l a t 1 ) * c os ( l a t 2 ) * b * b ) );
}
```
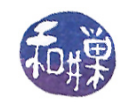

Prof. Stewart Weiss

## 5 Program Organization and Files

You need to provide an implementation of several classes that store the data and compute the results when the program is executed. In particular, your program must implement and/or use the classes listed in this section. You may implement additional classes as well, if you wish. As you are working on your classes, keep in mind that they should be (and may be) tested separately from the rest of your program.

#### 5.1 The Tree Class

As stated above, the csv file has 41 fields, but your Tree object will store a subset of them. The Tree class represents a single tree on some street in New York City. The header file for the Tree class should be stored in a file named tree.h. The Tree class must encapsulate the following fields of the data set:

- string spc common; the common name of the tree, such as "white oak" or a possibly empty string
- $\bullet$  int tree\_id; a non-negative integer that uniquely identifies the tree
- integer tree dbh; a non-negative integer specifying tree diameter
- string status; a string, valid values: "Alive", "Dead", "Stump", or the empty string
- string health; a string, valid values: "Good", "Fair", "Poor", or the empty string
- string address: nearest estimated address to tree
- string boroname; valid values: "Manhattan", "Bronx", "Brooklyn", "Queens", "Staten Island"
- $\bullet$  int zipcode; a positive five digit integer (This means that any number from 0 to 99999 is acceptable. The values that are shorter should be treated as if they had leading zeroes, i.e., 8608 represents zipcode 08608, 98 represents zip code 00098, etc.)
- double latitude; specifies GPS latitude of the tree point, in decimal degrees
- $\bullet$  double longitude; specifies GPS longitude of the tree point, in decimal degrees

These must be private data members of the Tree class. All of the string data fields should store the data in the exact case (upper or lower) as it is in the original input file. The spatial coordinates are GPS coordinates that can be used to locate the trees on a map.

The Tree class must provide at least the following public methods. You may add other methods if you think they are necessary. In any case, the Tree class implementation file must be in a file named tree.cpp implementation le. All methods must be case insensitive when comparing string data. Your program should not modify these methods in any way.

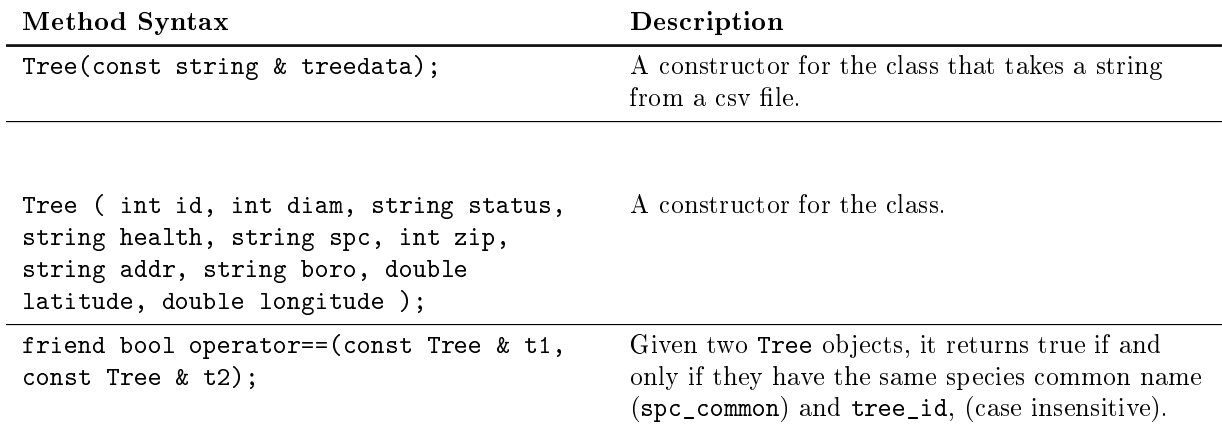

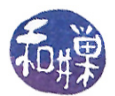

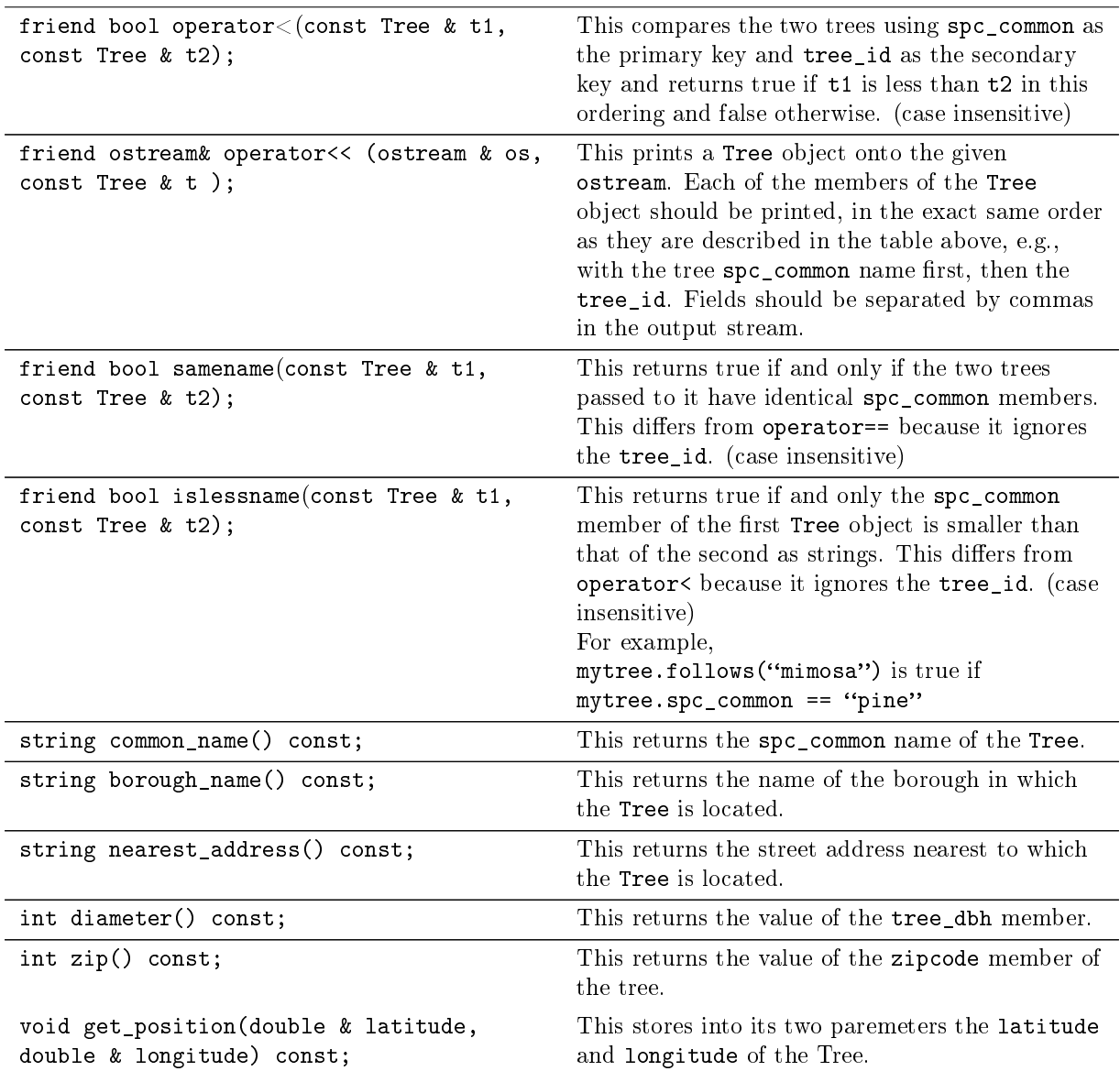

#### 5.2 The TreeSpecies Class (Provided to You)

The TreeSpecies class encapsulates the set of all common names of trees found in the input data set. For example, if the data set has trees with common names pin oak, red oak, red pine, and spruce, then the TreeSpecies class would contain each of these names exactly once, regardless of how many individual trees of each type exist. This class also provides the functionality to test if a word matches a particular tree common name, and to list all common names that are matched by a word. The class interface is defined as follows.

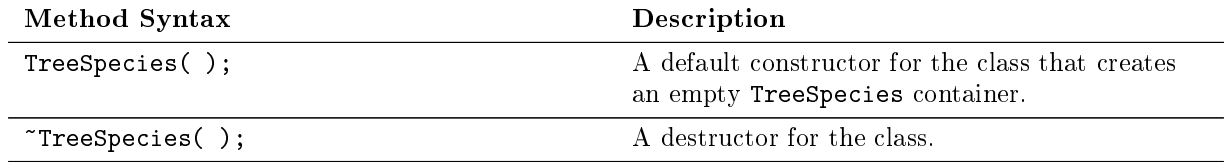

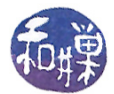

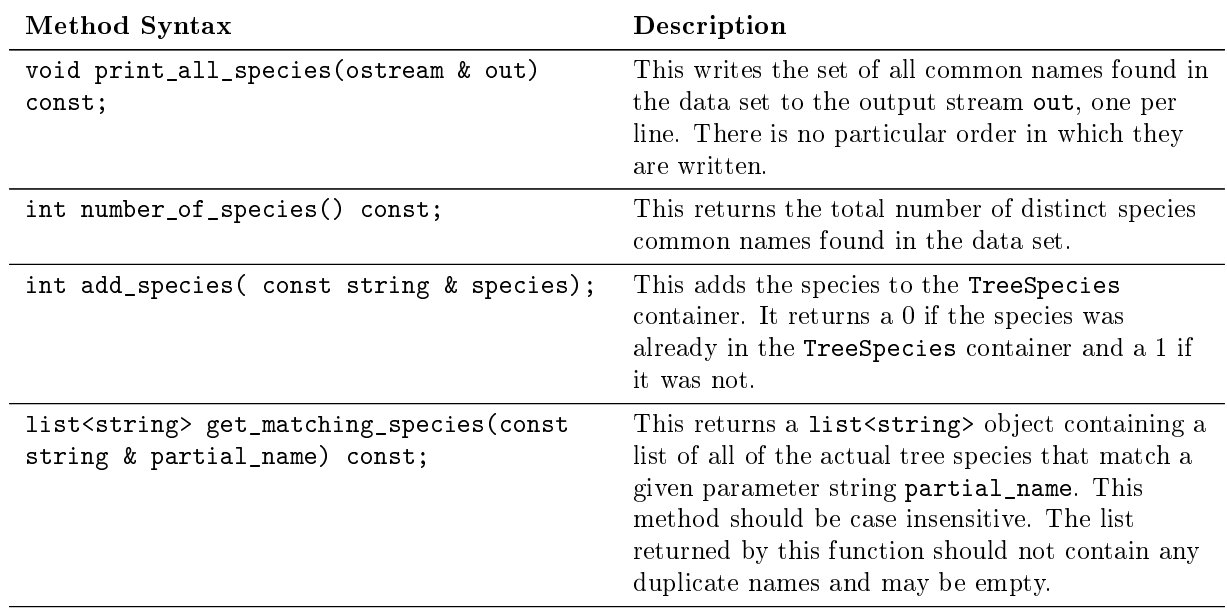

#### <span id="page-7-0"></span>5.3 The TreeCollection Class

The TreeCollection class provides the functionality to the main program for storing and accessing tree data and its properties. It must encapsulate three containers:

- an AVL tree that stores the tree objects that were found in the input data set,
- a TreeSpecies container that stores the set of all spc\_common tree species names that were found in the input data set, and
- a container that stores the names of each New York City borough and how many trees from the data set are in each borough.

These containers must be private or protected members of the TreeCollection class. The TreeCollection object has two tasks to perform when it is given a Tree object to insert into its AVL tree:

- 1. It must determine within which borough the tree is located and update the count of the total number of Tree objects located in that borough, even if the tree is dead or just a stump. If an object is inserted into the AVL tree, then it is part of the "census."
- 2. For each Tree object, if the spc\_common member is not an empty string, it should be inserted into the TreeSpecies object, so that, when the entire file has been read and its trees stored, the TreeCollection will have a list of all of the species names of trees that have been stored into the AVL tree. For example, if the input file has ten lines consisting of three magnolia trees, two mimosas, one white oak, and four mulberry trees, then the TreeSpecies container would contain just these four names: magnolia, mimosa, mulberry, white oak. It does not contain duplicates of these names. The TreeSpecies container provided to you ensures that this is the case; you do not need to do anything other than call its add\_species() method.

When the program is processing commands and the tree\_info command is supplied with a partial name such as oak, instead of "white oak" or "pin oak", the TreeSpecies container will be checked to see which trees match the words that the user entered according to the matching rules described in Section [4.2](#page-2-0) above. The set of matching tree names in TreeSpecies will be used for searching the AVL tree.

The class must provide the following public methods. In the descriptions, whenever they refer to "matching," it is by the rules described in Section [4.2](#page-2-0) above. Your program must use the public interface described below. Your implementation file must implement exactly what this interface file defines. You are free to define the

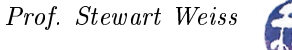

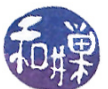

private part in any way that you like, and you may add additional public methods, but if your public part changes anything described below in any way, it will be considered incorrect. If you wish to make changes, please request permission and justify the change.

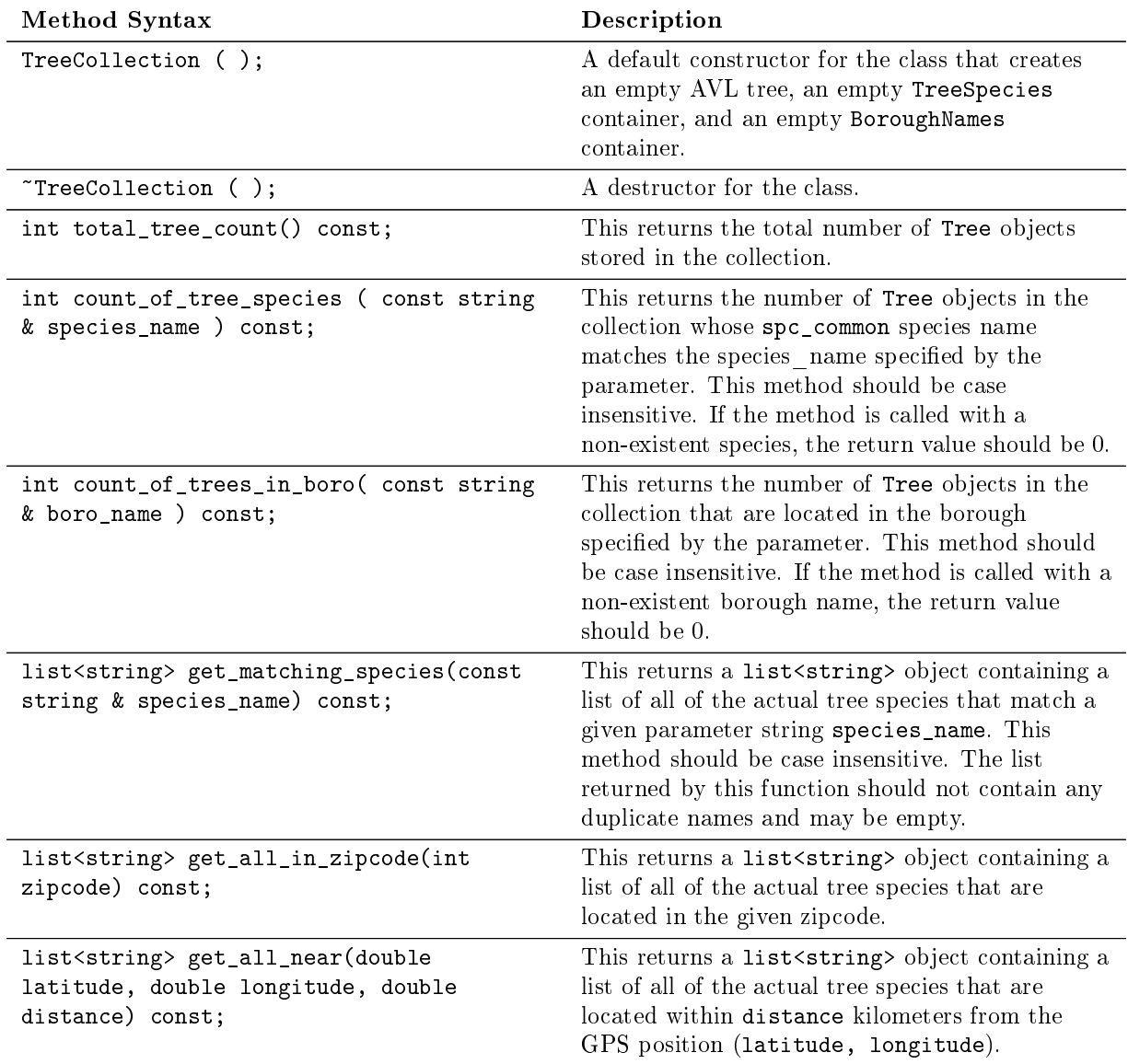

#### 5.4 The AVL Tree Interface

Your program must use the public AVL tree class interface contained below. You cannot modify the member functions, but you may add others. Your AVL tree implementation file must implement at least what this interface file defines. You are free to define the private part in any way that you like.

The AVL tree class will use the operator< and operator== methods of the Tree class to implement the insert(), remove(), find(), findMin(), and findMax() methods. Thus, in AVL tree implementation code such as

#### if ( current\_tree < current\_node->tree )

where current\_tree and current\_node->tree are both Tree objects, the < operator being invoked is really the overloaded operator< from the Tree class. In short, your AVL tree does not need to "know" how the trees

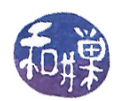

are compared during insertion because the Tree class has its own "compares" method. But to implement the findallmatches() method, it must use the samename() and islessname() methods, because they rely on only the primary key.

```
class AVL_Tree
{
public :
    AVL_Tree ( ); \sqrt{2} default
    AVL_Tree ( const AVL_Tree & tree ); // copy constructor
    ~ AVL_Tree ( ); // destructor
    // Search methods :
    const Tree & find ( const Tree & x ) const;
    const Tree& findMin () const;
    const Tree& findMax () const;
    list < Tree >& findallmatches ( const Tree & x ) const ;
    // Traversals :
    // prints the Tree objects onto the ostream using inorder traversal .
    // Each of the members of the Tree object is printed , in the exact
    // same order as they are above, e.g., with the tree spc_common name
    // first, then the tree_id. Fields should be separated by commas
    // in the output stream .
    void print ( ostream & out ) const; // prints the Tree objects
    // Methods to consider adding- getting all trees in a zipcode,
    // or near a given point
    // Tree modifiers :
    void clear(); \sqrt{2} clear(); \sqrt{2} contracts the tree
    void insert ( const Tree & x ); // insert element x
    void remove (const Tree & x); // remove element x
};
```
The findallmatches() method must search the entire tree for all occurrences of Tree objects that match its Tree argument. I have not provided code for you to implement this. Your task is to figure out how to do it without having to examine every single node in the tree every time it is called and without missing any matching objects.

Even though this project never deletes trees from the collection, you must have that code!

#### 5.5 Required Files

Your program must contain at least the following files:

```
main.cpp
tree.h
tree.cpp
tree_collection.h
tree_collection.cpp
avl.h
avl.cpp
tree_species.h (provided to you)
```
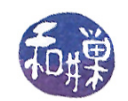

tree\_species.o (provided to you) README Makefile (provided to you)

The README file must contain a running log of your progress and changes and thoughts and possibly frustrations during this project, or your "eureka" moments. It can also contain documentation of the program. There is no hard rule about it. The Makefile I will supply to you, and you can modify it as needed for your code.

# 6 Testing Your Program

You should make sure that you are testing the program on a much smaller data set for which you can determine the correct output manually. You should create your own small test files for that purpose. (Feel free to share those with other students on Piazza. )

You should make sure that your program's results are consistent with what is described in this specification by running the program on carefully designed test inputs and examining the outputs produced to make sure they are correct. The goal in doing this is to try to find the mistakes you have most likely made in your code. Suggestions:

- all trees of a single type, or a single borough, or within a single zipcode
- trees in a file in sorted order and reverse sorted order ( to make sure the trees are constructed in extremem cases correctly)
- empty data set
- data set with one tree
- commands that result in predictable set of outputs, such as points and distances that produce just one tree type, or two tree types.

Be warned - do not try to use a large data set when writing and debugging the code. If you do, you will discover that it can be hours before you see results on typical laptops and desktop computers.

# 7 Programming Rules

Your program must conform to the programming rules described in the *Programming Rules* document on the course website. It is to be your work and your work alone.

# 8 Grading Rubric

The program will be graded based on the following rubric, based on 100 points.

- A program that cannot run because it fails to compile or link on a cslab host receives only 20%. This 20% will be assessed using the rest of the rubric below.
- Meeting the functional requirements of the assignment:  $60\%$
- Design (choices of algorithms, data structures, modularity, organization): 15%
- Documentation: 20%
- Style and proper naming: 5%

This implies that a program that does not compile on a cslab host cannot receive more than 20 points.

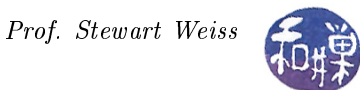

## 9 Submitting the Assignment

This assignment is due by the end of the day (i.e. 11:59PM, EST) on March 29, 2018. Create a directory named named username\_project2. where username is to be replaced by your CS Department network login name. Put all project-related source-code files and README and Makefile into that directory.  $Do$ not place any executable files, data files, or object files other than tree species.o into this directory. You will lose  $1\%$  for each file that does not belong there, and you will lose  $2\%$  if you do not name the directory correctly<sup>[3](#page-11-0)</sup>.

Next, create a zip archive for this directory by running the zip command

zip -r username\_project2.zip ./username\_project2

This will compress all of your files into the file named username\_project2.zip. Do not use the tar compress utility.

The submit command that you will use is submit\_cs335\_project. It requires two arguments: the number of the project and the pathname of your file. Thus, if your file is named username\_project2.zip and it is in your current working directory you would type

submit\_cs335\_project 2 username\_project2.zip

The program will copy your file into the project2 subdirectory

/data/biocs/b/student.accounts/cs335\_sw/projects/project2/

and if it is successful, it will display the message, "File ... successfully submitted."

You will not be able to read this file, nor will anyone else except for me. But you can double-check that the command succeeded by typing the command

ls -l /data/biocs/b/student.accounts/cs335\_sw/projects/project2

and making sure you see a non-empty file there.

If you put a solution there and then decide to change it before the deadline, just replace it by the new version. Once the deadline has passed, you cannot do this. I will grade whatever version is there at the end of the day on the due date. You cannot resubmit the program after the due date.

## 10 The TreeSpecies Header File

```
\#\texttt{include} < \texttt{string}>\#\texttt{include} < \texttt{isstream} >\#include clude <list >
\#include clude <set>
\#\texttt{include} < \texttt{vector}>\#\texttt{include} "tree.h"
\#\text{define} MAXWORDS 10
using namespace std;
/∗∗
    This class is useful for matching. It will be documented more soon...
 ∗/
class SpeciesName {
public :
```
<span id="page-11-0"></span> $^3$ I have scripts that process your submissions automatically and misnamed files force me to manually override them.

This work is licensed under the Creative Commons Attribution-NonCommercial-NoDerivatives 4.0 Int'l License. see http://creativecommons.org/licenses/by-nc-nd/4.0/<br>see http://creativecommons.org/licenses/by-nc-nd/4.0/

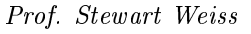

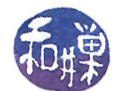

```
/** SpeciesName(s) constructs the list of all words in s, to faciliate
     ∗ matching .
     ∗/
    S peciesName (string s);
    /** matches (s) returns true if the string s matches the Species Name
     * according to the rules in the assignment spec.
     ∗/
    bool matches (\text{string } s);
    void print ( ostream & out );
p r i v a t e :
    int num subwords;
    string subwords [MAXWORDS];
    string name;
\};
class TreeSpecies
{
public:
    /∗
       A default constructor for the class that creates an empty TreeSpecies container.
    ∗/
    Tree Species( );
    /* A destructor for the class. */\zeta TreeSpecies ( );
        /∗∗
     * This writes the set of all common names found in the data set to the
     * output stream out, one per line. There is no particular order in which
     ∗ they are written.
     ∗/
    void print all species (ostream \& out) const;
    /∗∗
     * This returns the total number of distinct species common names found in
     ∗ the data s e t .
     ∗/
    int number of species () const;
    /∗∗
     * This adds the species to the TreeSpecies container. It returns a 0 if the
     ∗ species was already in the TreeSpecies container and a 1 if it was not.
     ∗/
    int add species ( const string & species);
    /∗∗
     * This returns a list <string> object containing a list of all of the
     * actual tree species that match a given parameter string partial name.
     * This method should be case insensitive. The list returned by this
     ∗ f u n c ti o n sh ould not c o n t ai n any d u p l i c a t e names and may be empty .
```
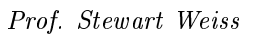

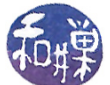

∗/

 $\overline{\text{list}} < \text{string} > \text{ get\_matching\_species}$  (const string & partial\_name) const;

## p r i v a t e :

```
\mathop{\rm set}\nolimits <\mathop{\rm string}\nolimits > \vspace{1em} treenames;
      int tree_species_count;
} ;
```